# **МІНІСТЕРСТВО ОСВІТИ І НАУКИ УКРАЇНИ СУМСЬКИЙ ДЕРЖАВНИЙ УНІВЕРСИТЕТ КАФЕДРА КОМП'ЮТЕРНИХ НАУК**

# **КВАЛІФІКАЦІЙНА МАГІСТЕРСЬКА РОБОТА**

**на тему:**

# **«Інформаційна технологія проектування електронної торгової платформи»**

**Завідувач** 

**випускаючої кафедри Довбиш А.С.**

**Керівник роботи Олексієнко Г.А.**

**Студента групи ІК.м–01 Свістельнік А.О.**

# **СУМИ 2021**

 *Сумський державний університет*

(назва вузу)

Факультет *ЕлІТ* Кафедра *Комп'ютерних наук* Спеціальність *«122 - Комп'ютерні науки» \_\_\_\_\_\_*

Затверджую:

зав.кафедрою \_\_\_\_\_\_\_\_\_\_\_\_\_\_\_\_\_\_\_\_\_\_\_\_\_\_

\_\_\_\_\_\_\_\_\_\_\_\_\_\_\_\_\_\_\_\_\_\_\_\_\_\_\_\_\_\_\_\_\_\_\_\_\_\_  $\cdots$   $\cdots$   $\cdots$   $\cdots$   $20$  p.

# **ЗАВДАННЯ**

# **НА ДИПЛОМНИЙ ПРОЕКТ (РОБОТУ) СТУДЕНТОВІ**

*Свістельніку Артему Олександровичу* 

(прізвище, ім'я, по батькові)

1. Тема проекту (роботи) *Інформаційна технологія проектування електронної торгової платформи*

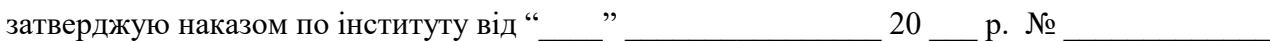

2. Термін здачі студентом закінченого проекту (роботи)

3. Вхідні данні до проекту (роботи)

4. Зміст розрахунково-пояснювальної записки (перелік питань, що їх належить розробити)

\_\_\_\_\_\_\_\_\_\_\_\_\_\_\_\_\_\_\_\_\_\_\_\_\_\_\_\_\_\_\_\_\_\_\_\_\_\_\_\_\_\_\_\_\_\_\_\_\_\_\_\_\_\_\_\_\_\_\_\_\_\_\_\_\_\_\_\_\_\_\_\_\_\_\_\_\_\_\_\_ \_\_\_\_\_\_\_\_\_\_\_\_\_\_\_\_\_\_\_\_\_\_\_\_\_\_\_\_\_\_\_\_\_\_\_\_\_\_\_\_\_\_\_\_\_\_\_\_\_\_\_\_\_\_\_\_\_\_\_\_\_\_\_\_\_\_\_\_\_\_\_\_\_\_\_\_\_\_\_\_

\_\_\_\_\_\_\_\_\_\_\_\_\_\_\_\_\_\_\_\_\_\_\_\_\_\_\_\_\_\_\_\_\_\_\_\_\_\_\_\_\_\_\_\_\_\_\_\_\_\_\_\_\_\_\_\_\_\_\_\_\_\_\_\_\_\_\_\_\_\_\_

*1) Огляд технологій, що застосовуються для продажу товарів через Інтернет; 2) Постановка завдання й формування завдань дослідження; 3) Огляд технологій, що використовуються під час розробки Api з використання мови програмування Python; 4) Моделювання системи торгової платформи; 5) Розробка додатку; 6) Аналіз результатів.*

\_\_\_\_\_\_\_\_\_\_\_\_\_\_\_\_\_\_\_\_\_\_\_\_\_\_\_\_\_\_\_\_\_\_\_\_\_\_\_\_\_\_\_\_\_\_\_\_\_\_\_\_\_\_\_\_\_\_\_\_\_\_\_\_\_\_\_\_\_\_\_\_\_\_\_\_\_\_\_\_

5. Перелік графічного матеріалу (з точним зазначенням обов'язкових креслень)

6. Консультанти до проекту (роботи), із значенням розділів проекту, що стосується їх

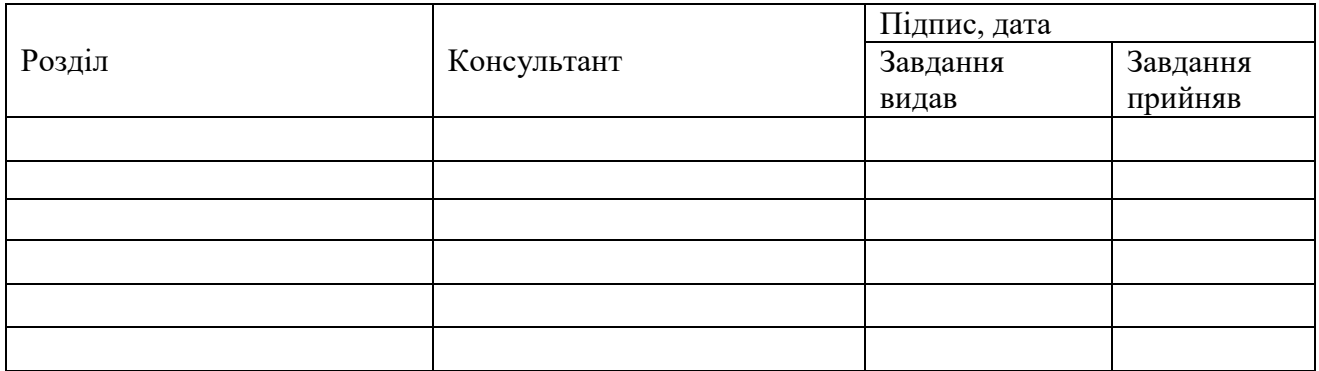

**КАЛЕНДАРНИЙ ПЛАН**

7. Дата видачі завдання

Керівник

(підпис)

Завдання прийняв до виконання

#### (підпис)

# $\overline{N_2}$  п/п Назва етапів дипломного проекту (роботи) Термін виконання проекту (роботи) Примітка 1. Огляд технологій, що застосовуються для продажу товарів через Інтернет 2. Постановка задачі та формування завдань дослідження. 3. Опис архітектури додатку 4. Розробка додатку з використанням Python та FastApi 5. Оформлення пояснювальної записки до кваліфікаційної магістерської роботи

Студент – дипломник \_\_\_\_\_\_\_\_\_\_\_\_\_\_\_\_\_\_\_\_\_\_\_

(підпис)

Керівник проекту

(підпис)

# **РЕФЕРАТ**

**Записка**: 59 стoр., 17 рис., 4 літературні джерела.

**Об'єкт дослідження** — Інформаційна технологія проектування електронної торгової платформи.

**Мета роботи** — розробка додатку на python та з використання фреймворку FastApi для продажу та купівлі товарів на базі електронної торгової платформи.

**Результати** — проведений аналіз літератури, методів та інструментів, які дозволяють проводити замовлення та продаж різних товарів а також , обмін командами і даними між додатками, що написані на різних мовах програмування під різні платформи, вивчені особливості їх застосування у backend, для різних типів користувачів. Після ознайомлення з існуючими рішеннями було розроблено алгоритм програми та її реалізація у вигляді API. Дана розробка дозволяє виконувати купівлю та продаж товарів будь-яким користувачам. Додаток був реалізований за допомогою мови програмування Python та фреймворку FastApi.

ІНФОРМАЦІЙНА ТЕХНОЛОГІЯ ПРОЕКТУВАННЯ ЕЛЕКТРОННОЇ ТОРГОВОЇ ПЛАТФОРМИ, INFORMATION TECHNOLOGY OF DESIGNING AN ELECTRONIC TRADING PLATFORM, PYTHON, FASTAPI, POSTGRESQL

# **ЗМІСТ**

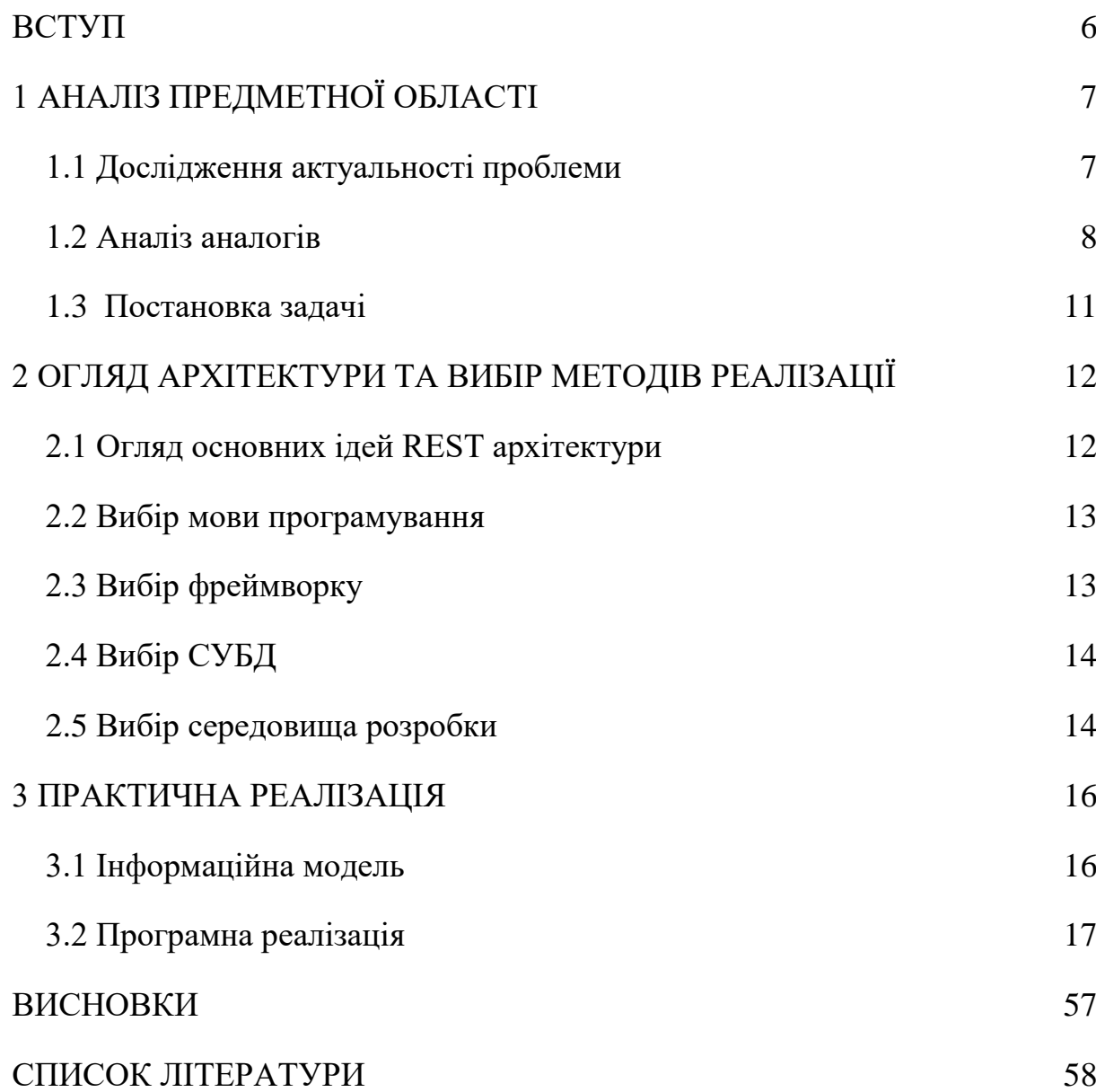

#### **ВСТУП**

<span id="page-5-0"></span>З кожним днем різноманіття товарів і послуг все збільшується, саме тому, наразі акуальною є проблема їх реалізації, а особливо реалізації через інтернет. Перший карантин 2020-го року досить сильно вплинув на дрібні торгівельні бізнеси, деяким навіть довелось завершити свою діяльність. Через малий поток відвідучів все більшою популярністю стали користуватися інтернет-магазини та особливо, торгові майданчики, які дали змогу продажі будь-чого без прямого контаку продавця і покупця.

Саме тому дана робота присвячена розробці API торгівельного майданчика, який дозволить за домогою веб додатку чи додатку на будь-якій мобільній платформі упростити та пришвидшити процес купівлі/продажу. Система буде вирізнятися своєю простотою і доступністю.

.

# **1 АНАЛІЗ ПРЕДМЕТНОЇ ОБЛАСТІ**

# <span id="page-6-0"></span>**1.1 Дослідження актуальності проблеми**

<span id="page-6-1"></span>На сьогодні більшість людей обирають замовляти будь-що через інтернет замість того, для економії часу. Адже час - це найважливіший ресурс сучасної людини.

На рисунках нижче зображена статистика кількості відвідувачів відомих інтернет-магазинів, маркетплейсів та дошок оголошень до початку карантину.

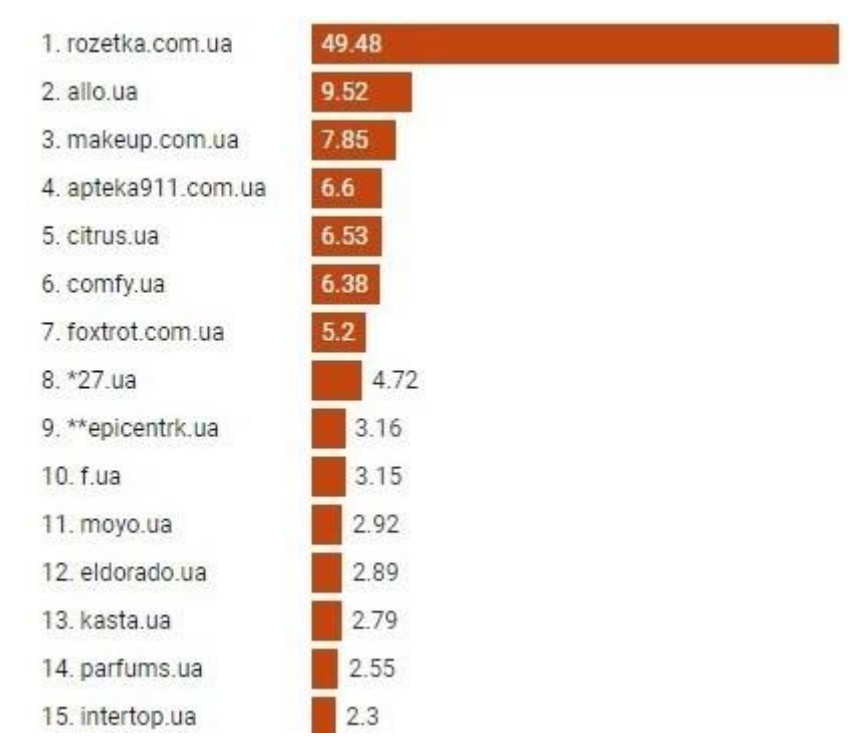

Рисунок 1.1 — Кількість відвідувачів за грудень 2019р (у млн.)

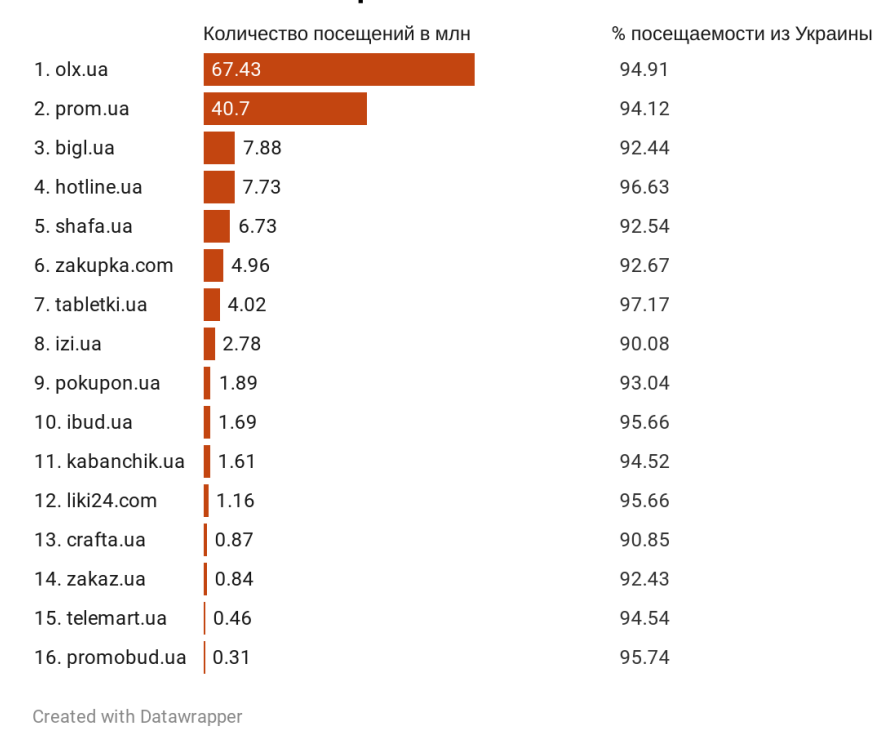

#### Количество посещений в млн

Рисунок 1.2 — Кількість відвідувачів за вересень 2020р (у млн.)

З наведених скріншотів можна дійти висновку, що інтернет торгівля не лише не збавляє своїх обертів, а й навпаки, поступово популяризується. Тому тематика створення власної торгової платформи будь-якого формату є актуальною.

## **1.2 Аналіз аналогів**

<span id="page-7-0"></span>Для початку проглянемо статистику відвідувань всіх топ-сайтів в Україні(рисунок 1.3). В даному рейтингі в десятку найпопулярнішиї входять всім відомі представники надання послуг з онлайн-торгівлі, які продають товари у тому чи іншому вигляді.

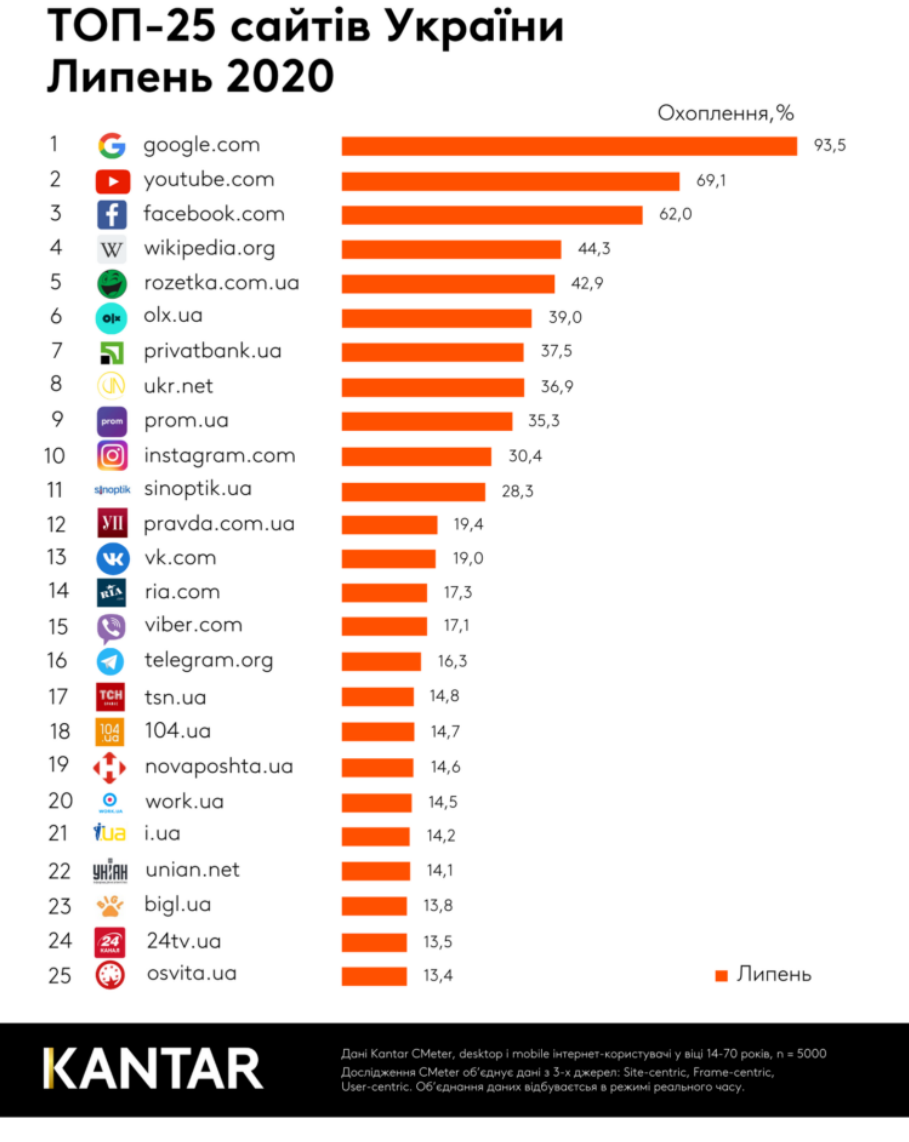

## Рисунок 1.3 — Кількість відвідувачів на українських сайтах.

Перший представник - маркетплейс Rozetka(рисунок 1.4), який займає 4 місце. Цей колишній інтернет магазин - лише додав у кількості користувачів створивши можливість продавати товари від власного імені різним продавцям під доменом цього відомого веб-ресурсу. Цей сайт високонавантажений, і його швидкість роботи залишає бажати кращого.

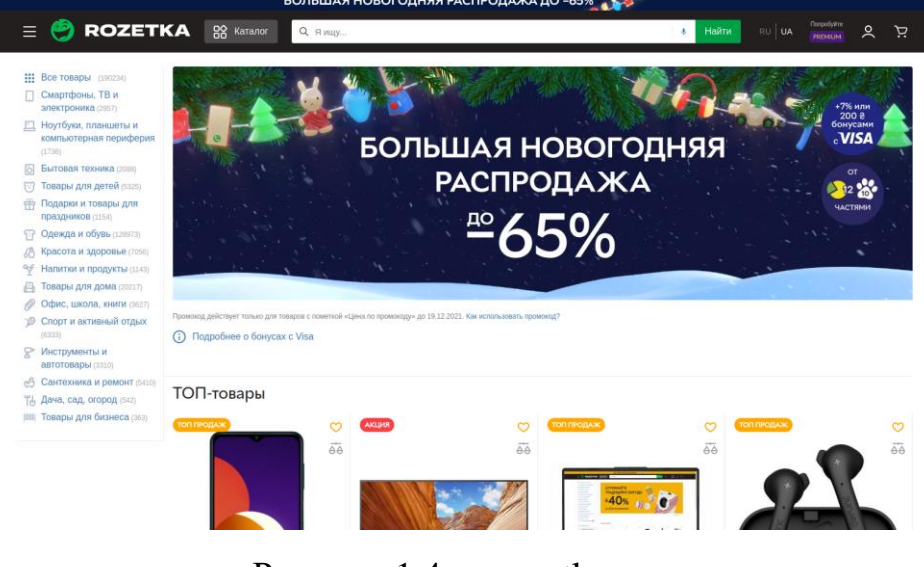

Рисунок 1.4 — rozetka.com.ua

Другий представник - дошка оголошень OLX (рисунок 1.5). Він популярний тим, що дозволяє досить просто створити власне оголошення і розмістити його, а також придбати що-небудь. З мінусів даного ресурсу можна зазначити, невеликий функціонал для продавців великої кількості різних за категоріями товарів.

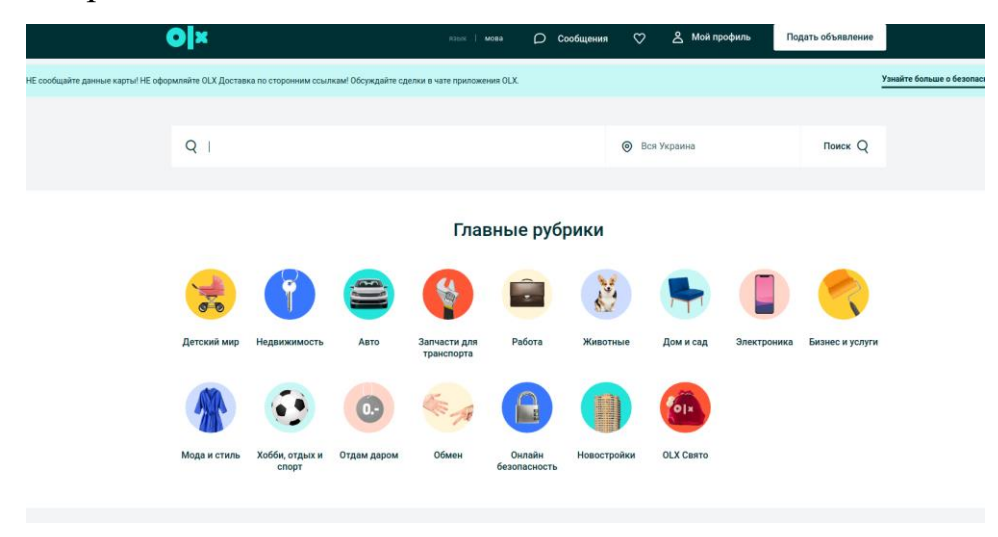

Рисунок 1.5 — olx.ua

Третій, останній представник лідерів - це Prom.ua(Рисунок 1.6). Цей ресурс має достатній функціонал для продавця, навіть можливість створення свого

сайту на піддомені prom-у з невеликими змінами у кольоровій схемі. Але - так як продавці ніяк не перевіряються то сайт переповнений немалою кількістю недобросовісних представників.

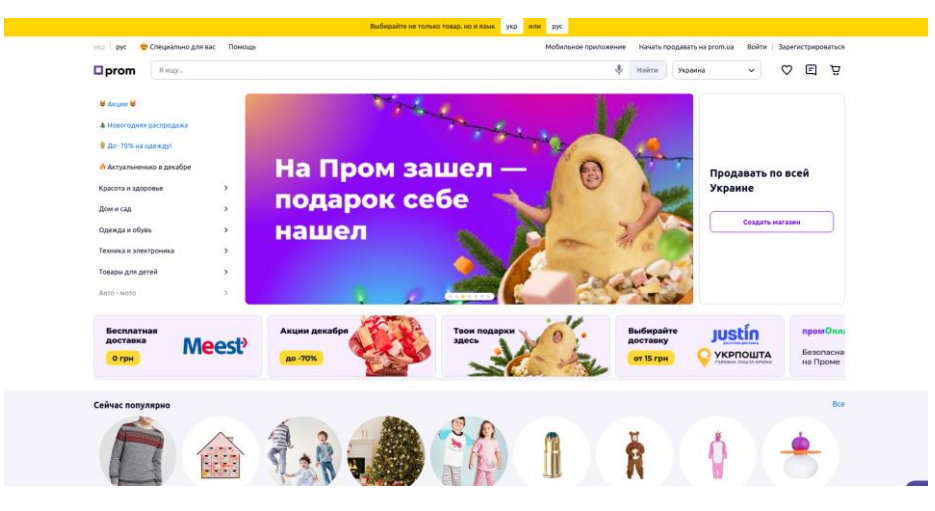

Рисунок  $1.6$  — prom.ua

# <span id="page-10-0"></span>**1.3 Постановка задачі**

Метою роботи є розробка програмної системи, котра буде слугувати для:

- 1. Продавці, як сервіс реалізації товарів чи послуг;
- 2. Клієнтів, як надійний, швидкий сервіс для пошуку необхіндних товарів чи послуг.

Для досягнення поставленої мети сформульовані наступні задачі:

1) вибрати відповідні методи та технології для:

- 1.1) авторизації та автентифікації користувачів;
- 1.2) збереження всіїх необхіної інформації;
- 1.3) створення API на базі фреймворку FastApi;

2) провести аналіз конкурентів;

- 3) спроектувати передачу даних між компонентами системи;
- 4) спроектувати програмну систему та її частини;
- 5) розробка та тестування додатку.

# **2 ОГЛЯД АРХІТЕКТУРИ ТА ВИБІР МЕТОДІВ РЕАЛІЗАЦІЇ**

## <span id="page-11-0"></span>**2.1 Огляд основних ідей REST архітектури**

<span id="page-11-1"></span>Абривіатура REST розшифровується як REpresentational State Transfer, а API -Application Program Interface. REST - це стиль побуди програмного забезпечення, який визначає набір правил, які використувуються для створення веб-сервісів. Ті веб-служби, які наслідують правила REST - називають RESTful. Він дозволяє запитувати у систем доступ до веб-ресурсів і використовувати їх за домогою певного набору правил. Вся взаємодія в системах на основі REST відбувається через HTTP - протоколо передачі гіпертексту в Інтернеті.

Restful система складається з:

- 1) Клієнту, який робить запити на ресурс
- 2) Серверу, який має ресурси і відповідає на запити

Архітектурні обмеження які має RestfulAPI :

- 1) Єдиний інтерфейс : це ключове обмеження яке розділяє на rest api і не rest api. Мається на увазі те, що має бути лише один спосіб взаємодії з даним сервером незалежно від типу додатку та пристрою.
- 2) Без збереження стану : це означає, що стан, необхідний для обробки запиту - буде міститися в самому запиті і не буди необхідності серверу зберігати дані, пов'язані з сенасом.
- 3) Кеш : кожна відповідь має вказати, чи буде відповідь кешована чи ні і на який час.
- 4) Зв'язок між клієнтом і сервером : Додаток має мати архітектуру клієнт-сервер. Клієнт - лише надсилає запити, і не зберігає даних. Сервер - зберігає дані і відповідає на запити.
- 5) Багаторівнена система : Архітектура програми має складати з кількох рівнів. Кожен рівень нічого не знає про інші, окрім безпосереднього рівня.

6) Код по запиту : Додаткова функція. У відповідності з цим, сервери можуть надавати виконуємий код клієнту.

#### **2.2 Вибір мови програмування**

<span id="page-12-0"></span>В 2020 році для створення сайту можна використати велику кількість мов програмування. Чому саме для створення торгового майданчика був обраний Python? Python - це сучасна, універсальна, високорівнева мова програмування. До переваг Python можна віднести його ефективність і добре сконструйований легко читаємий код. У python простий для читання і написання синтаксис, що легко дозволяє вичити його навіть новачку у програмуванні. Python був написаний на мові програмування C (сі), що дозволяє створювати доповнення і бібліотеки до нього на самому C . Такий спосіб доповнення використовується у випадках коли необхідна критична швидкодія. Python підтримує багато стилів розробки, до яких входять популярні: ООП (об'єктно-орієнтоване програмування) і функціональне програмування.

Для чого використувують python? Python підходить для розробки будь-яких проектів. Також він підтримується майже усіма платформами. З операційнми системами на базі лінукс python буде встановлений по замовчуванням . Найчастіше python використовують у сферах роботи з Big Data, нейромережами, штучним інтелектом, машинним навчанням і у web-розрозбці . Для веб-розробки часто використовуються такі фреймворки як Flask , Pylons і найпопулярніший серед всіх - Django. Також python часто використовуються для розробки різноманітних парсерів, які збирають різноманітну інформацію з мережі інтернет.

### <span id="page-12-1"></span>**2.3 Вибір фреймворку**

Для розробки API було вирішено використовувати FastApi. Цей врйемворк створений на мові програмування Python спеціалізовано для створення REST проектів. Вибір пав на цього тому, що FastApi не має зайвих налаштувань і бібліотек. Це сповільнює розгортання проекту на перших етапах, але дає повну свободу до підходу реалізації проекту, навідміну від Django. Також цей фреймворк асинхронний, завдяки чому і забезпечується його швидкодія.

#### **2.4 Вибір СУБД**

<span id="page-13-0"></span>Для побудови і підтримки бази даних було використано PostgreSQL CУБД. PostgreSQL — об'єктно-реляційна система керування базами даних (СКБД). Є альтернативою як комерційним СКБД (Oracle Database, Microsoft SQL Server, IBM DB2 та інші), так і СКБД з відкритим кодом (MySQL, Firebird, SQLite).

Порівняно з іншими проектами з відкритим кодом, такими як Apache, FreeBSD або MySQL, PostgreSQL не контролюється якоюсь однією компанією, її розробка можлива завдяки співпраці багатьох людей та компаній, які хочуть використовувати цю СКБД та впроваджувати у неї найновіші досягнення.

PPostgreSQL це найбільш продвинута база даних, яка орієнтована на відповідність стандартам і масштабованість. Ця база створена на технології Posgresі чудово справляється з обробкою декількох запитів одночасно , що добре підходить для такого веб-сервісу як торговий майданчик.

### **2.5 Вибір середовища розробки**

<span id="page-13-1"></span>Інтегроване середовище розробки (IDE) (англ. Integrated Development Environment) - програмний комплекс, який призначений для ефективної розробки різної складності систем. IDE складається з:

- 1) Редактора текста і ресурсів. Текстовий редактор призначений для зручного і швидкого створення і редагування тексту (коду). Часто містить автодоповнення і підказки.
- 2) Компілятора. Компілятор це спеціалізоване пз (програмне забезпечення) яке перетворює програмний текст, який написаний на

одній з мов програмування в набір машинних команд, які будуть зрозумілі цій машині.

- 3) Відладчика. Відладчик це спеціалізована програма вбудована в IDE для пошука помилок в коді програми, чи інших системних помилок.
- 4) Засобів управління проектом. Цей пункт зображує аналог вбудованого файловго менеджера.
- 5) Стандартних заготовок, спрощуючик розробку стандартних задач.

Як IDE для створення торгового майданчик було обрано PyCharm IDE. Це IDE від компанії Jetbrains, яке підходить для роботи на мові програмування Python, а також для використання популярних фреймворків таких як Django. PyCharm містить в собі всі пункти вказані вище які допомагають у розробці будьяких програм чи сервісів

# **3 ПРАКТИЧНА РЕАЛІЗАЦІЯ**

# **3.1 Інформаційна модель**

<span id="page-15-1"></span><span id="page-15-0"></span>Першим кроком у створенні проекту - було прийнято рішення створити систему з наступною структурою: Python, FastApi, PostrgeSQL

Наступним кроком було побудовано ERD діаграму (Рисунок 3.1), котра містить в себе всі основні сутності сервісу, а також відношення між ними на рівні бази даних.

Основні сутності:

- 1) Users ( Користувачі)
- 2) Shops(Магазини)
- 3) Categories (Категорії товарів)
- 4) Products (Товари)
- 5) Images (Галерея зображень для моделі Products)
- 6) Orders (Замовлення)
- 7) Order\_Items (елемент замовлення)

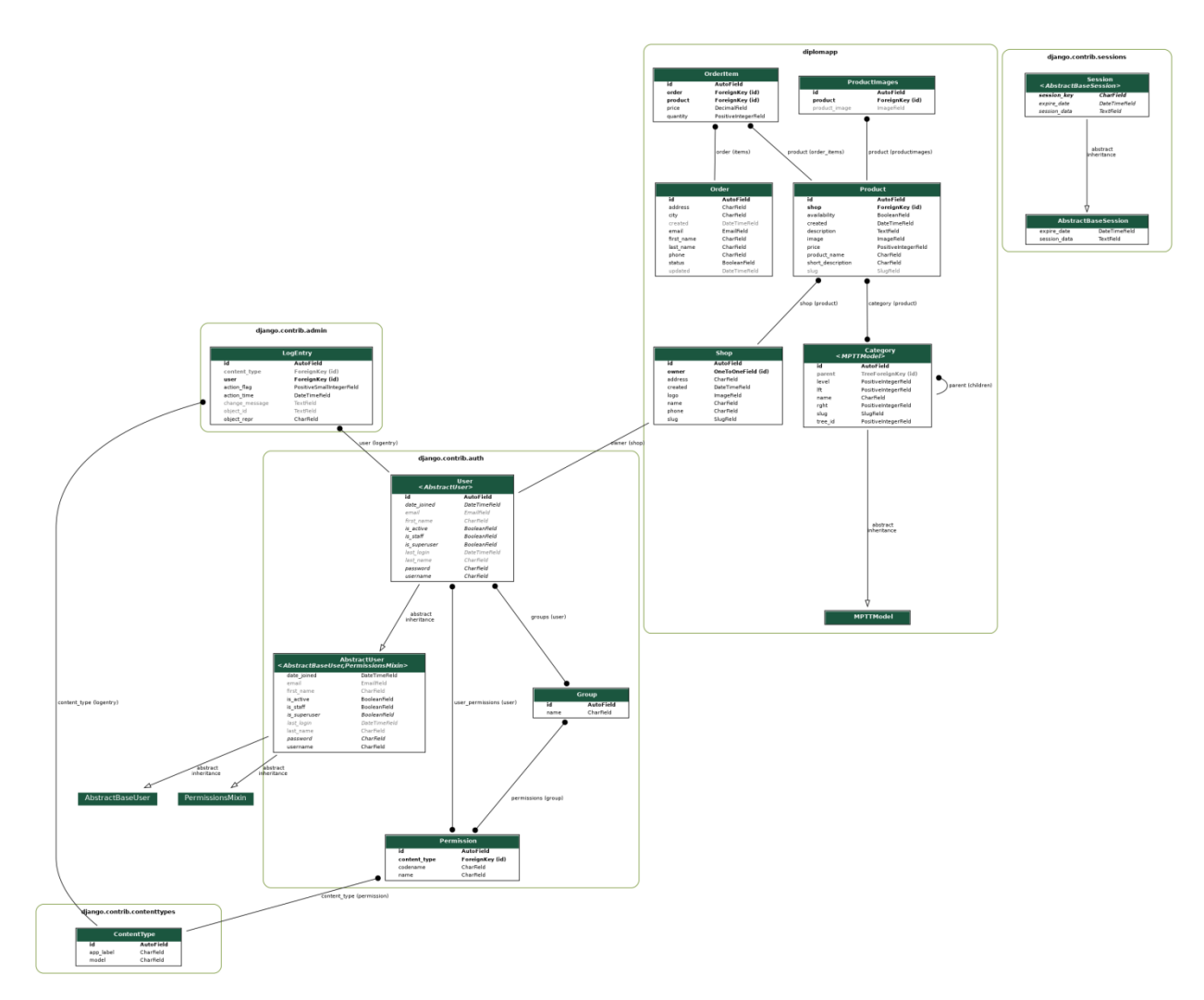

Рисунок 3.1 – ERD діаграма

# **3.2 Програмна реалізація**

<span id="page-16-0"></span>Розробка бекенду почалася з створення схем які описують взаємодію між бекендом та сервісами проекту.

За функціонал API торгової платформи, в головній мірі, відповідають 2 види файлів:

- 1) Файли з директорії repositories це файли, які містять підключення до бази данних і реалізують функціонал CRUD (Create, Read,Update,Delete), а саме створення об'єктів, їх зміна, перегляд та видалення.
- 2) Файли з директорії endpoints це файли, які за заданими роутами(url) отримують параметри запиту та дані які були передані і передають на

відповідну функцію в директорії repositories.

Також в проекті знаходиться папка Models, яка містить інформацію(відповідні класи) з типізацією данних, які необхідно віддавати чи отримувати.

```
import datetime
from typing import Optional
from pydantic import BaseModel, EmailStr, validator, constr
class BaseUser(Ba<mark>seModel):</mark>
    name: str
    email: EmailStr
    is_{\text{company}}: Optional[bool] = False
class User<mark>(BaseUser):</mark>
    id: Optional[str] = None
    hashed_password: str
    created_at: datetime.datetime
    updated_at: datetime.datetime
class UserOutput<mark>(BaseUser)</mark>:
    id: Optional [str] = None
    created_at: datetime.datetime
    updated_at: datetime.datetime
class UserIn(BaseUser):
    password: constr(min_length=8)
    password2: str
    @validator("password2")
    def password_match(cls, v, values, **kwargs):
        if 'password' in values and v != values['password']:
            raise ValueError("passwords don't match")
        return v
```
Рисунок 3.2 – Схеми для моделі User

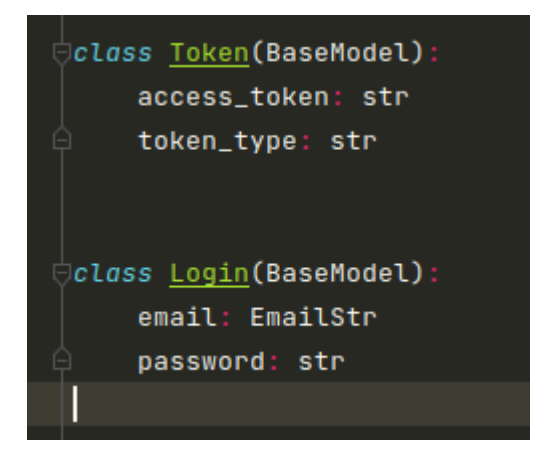

## Рисунок 3.3 – Схеми для моделі Token

В даній схемі описані основні поля і їх типи для моделі користувача, а також схема токена, який необхідний для аутентифікації користуача. Доступні методи можна переглянути на рисунку 3.4, на якому також відображено дані, необхідні для отримання токену доступу до решти функцій.

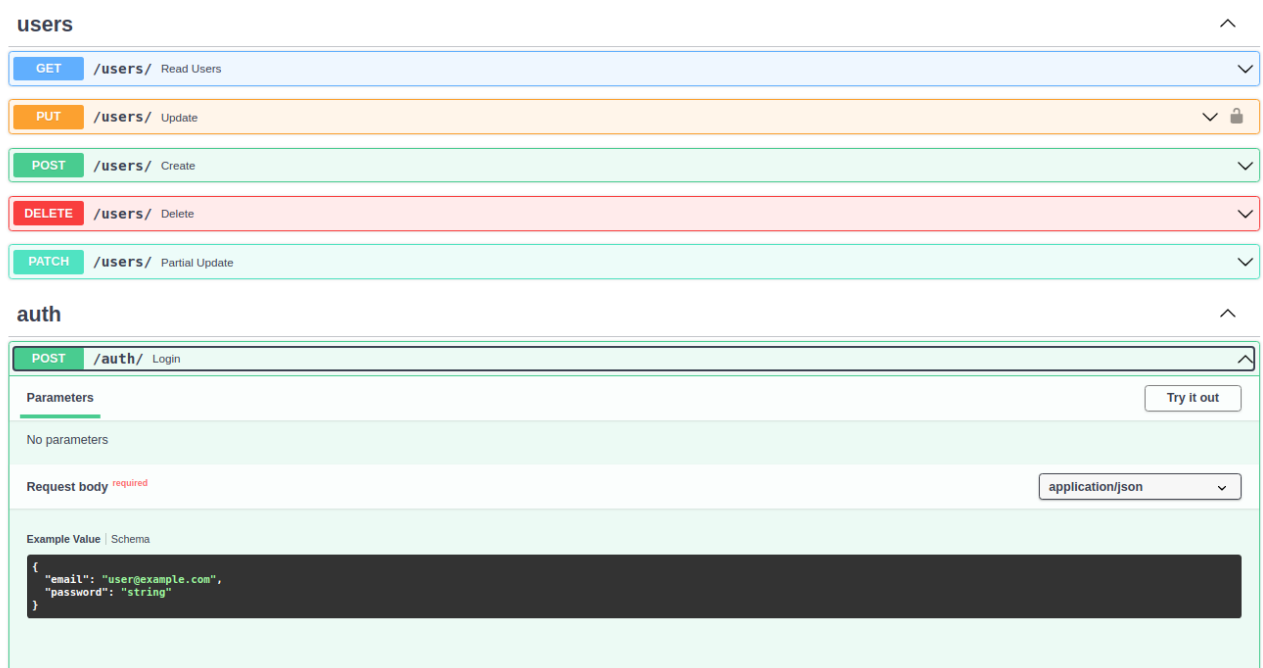

Рисунок 3.4 – Методи доступні для моделі User

Щоб дані можна було завантажити та отримати за даною схемою, необхідно було написати самі функції роботи за даними, а також реалізувати endpoint-и

Методи роботи з моделлю User:

import datetime from typing import List, Optional

```
from db.users import users
from models.user import User, UserIn,UserOutput,BaseUser
from core. security import hash password
from .base import BaseRepository
class UserRepository(BaseRepository):
    async def get all(self, limit: int = 100, skip: int = 100)
-> List[User]:
         query = users.select().limit(limit).offset(skip)
        return await self.database.fetch all(query=query)
    async def get by id(self, id: int) \rightarrow Optional[User]: query = users.select().where(users.c.id == id)
        user = await self.database.fetch one(query=query)
         if user is None:
             return None
         return User.parse_obj(user)
     async def create(self, u: UserIn) -> User:
         user = User(
             name=u.name,
             email=u.email,
            hashed password=hash password(u.password),
             is_company=u.is_company,
             created_at=datetime.datetime.utcnow(),
            updated at=datetime.datetime.utcnow(),
\overline{\phantom{a}}
```
20

```
values = \{***user.dict()}
         values.pop("id", None)
         query = users.insert().values(**values)
         user.id = await self.database.execute(query)
         return user
     async def update(self, id: int, u: UserIn) -> User:
         user = User(
             id=id,
             name=u.name,
             email=u.email,
            hashed password=hash password(u.password2),
             is_company=u.is_company,
            created at=datetime.datetime.utcnow(),
            updated at=datetime.datetime.utcnow(),
\overline{\phantom{a}}values = \{***user.dict()}
         values.pop("created_at", None)
         values.pop("id", None)
         query = users.update().where(users.c.id == 
id).values(**values)
         await self.database.execute(query)
         return user
```

```
 async def partial_update(self, id: int, u: BaseUser) -> 
Optional[User]:
```

```
 values={**u.dict()}
values = \{k: v \text{ for } k, v \text{ in values.items}() \text{ if } v \text{ is not} \}
```

```
None}
         query = users.select().where(users.c.id == id)
        user = await self.database.fetch one(query=query)
        query = users.update().where(users.c.id ==
id).values(values)
         await self.database.execute(query)
         return user
     async def delete(self,id:int)-> Optional[User]:
        query = users.delete().where(users.c.id == id)
        user = await self.database.fetch one(query=query)
         if user is None:
             return None
         return User.parse_obj(user)
    async def get by email(self, email: str) ->
Optional[User]:
         query = users.select().where(users.c.email == email)
        user = await self.database.fetch one(query=query)
         if user is None:
             return None
         return User.parse_obj(user)
```
Endpoints.users.(Функції API для моделі user):

from typing import List

from fastapi import APIRouter,

```
from models.user import User, UserIn, UserOutput, 
BaseUser
    from repositories.users import UserRepository
    from .depends import get user repository, get current user
    router = APIRouter()
    @router.get("/", response_model=List[UserOutput])
    async def read_users(
             users: UserRepository = 
Depends(get_user_repository),
              limit: int = 100,
              skip: int = 100):
         return await users.get all(limit=limit, skip=skip)
    @router.post("/", response_model=UserOutput)
```

```
async def create(user: UserIn,
```
users: UserRepository =

```
Depends(get user repository)):
```

```
 return await users.create(u=user)
```

```
@router.put("/", response_model=UserOutput)
async def update(id: int, user: UserIn,
```

```
 users: UserRepository = 
Depends(get_user_repository),
```

```
current user:User=Depends(get current user)):
         old user=await users.get by id(id=id) if old_user is None or 
old user.email!=current user.email:
              raise 
HTTPException(status_code=status.HTTP_404_NOT_FOUND,
                                  detail="Not found user")
          return await users.update(id=id, u=user)
```

```
@router.patch("/", response_model=UserOutput)
    async def partial update(id: int, user: BaseUser,
                               users: UserRepository = 
Depends(get user repository)):
         return await users.partial update(id=id, u=user)
```

```
@router.delete("/", response_model=User)
    async def delete(id: int,
                       users: UserRepository = 
Depends(get user repository)):
         return await users.delete(id=id)
```
Endpoints.auth.(Функція аутентифікації):

```
@router.post("/", response_model=Token)
```
async def login(login: Login, users: UserRepository = Depends(get user repository)):

```
user = await users.get by email(login.email)
```
if user is None or not

verify password(login.password, user.hashed password):

raise

```
HTTPException(status code=status.HTTP 401 UNAUTHORIZED,
```

```
detail="Incorrect username or password")
```
return Token(

```
access token=create access token({"sub":
```
user.email}),

token\_type="Bearer"

)

Превірити роботу функціоналу можна у вбудованому в FastApi механізмі FastAPI Docs

| users                                                | $\widehat{\phantom{1}}$          |
|------------------------------------------------------|----------------------------------|
| <b>GET</b><br>/users/ Read Users                     | $\checkmark$                     |
| PUT<br>/users/ Update                                | $\backsim$ $\hat{=}$             |
| <b>POST</b><br>/users/ Create                        | $\checkmark$                     |
| <b>DELETE</b><br>/users/ Delete                      | $\checkmark$                     |
| <b>PATCH</b><br>/users/ Partial Update               | $\checkmark$                     |
| auth                                                 | $\wedge$                         |
|                                                      |                                  |
| /auth/ Login<br>POST                                 | $\wedge$                         |
| <b>Parameters</b>                                    | Try it out                       |
| No parameters                                        |                                  |
| <b>Request body required</b>                         | application/json<br>$\checkmark$ |
| Example Value   Schema                               |                                  |
| "email": "user@example.com",<br>"password": "string" |                                  |
|                                                      |                                  |

Рисунок 3.5 – FastApi docs для моделей User та Auth

Методи роботи з моделлю Shops:

```
 class ShopRepository(BaseRepository):
    async def create(self, user id: int, sh: BaseShop) ->
Shop:
        shop = Shop(id=0,
            owner id=user id,
            shop_name=sh.shop_name,
             phone=sh.phone,
             address=sh.address
\overline{\phantom{a}}values = \{***shop.dict()}
         values.pop("id", None)
         query = shops.insert().values(**values)
         shop.id = await self.database.execute(query=query)
        user query = users.select().where(users.c.id ==
user_id)
         await self.database.fetch_one(query=user_query)
        user update query = users.update().where(users.c.id ==
user_id).values(
             {"is_company": True})
        await self.database.execute(user update query)
         return shop
    async def update(self, shop id: int, user id: int, sh:
```

```
BaseShop) -> Shop:
```

```
shop = Shop(
```

```
 id=shop_id,
             owner id=user id,
             shop name=sh.shop name,
              phone=sh.phone,
              address=sh.address
\overline{\phantom{a}}values = \{***shop.dict() }
         values.pop("id", None)
        query = shops.update().where(shops.c.id ==
shop id).values(**values)
         await self.database.execute(query=query)
         return shop
```

```
async def partial_update(self, shop_id: int, user_id: int,
sh: ShopPartialUpdateIn)->Optional[Shop]:
         values = \{***sh.dict() \}values = \{k: v \text{ for } k, v \text{ in values.items}() \text{ if } v \text{ is not} \}None}
         query = shops.update().where(shops.c.id ==
shop id).values(values)
          await self.database.execute(query)
          query = shops.select().where(shops.c.id == shop_id)
         shop = await self.database.fetch one(query=query)
          return shop
```

```
 async def delete(self,id:int)->Optional[Shop]:
    query = shops.delete().where(shops.c.id == id)
   shop = await self.database.fetch one(query=query)
```

```
 if shop is None:
     return None
return Shop.parse obj(shop)
```

```
async def get all(self, limit: int = 100, skip: int = 0)
-> List[Shop]:
         query = shops.select().limit(limit).offset(skip)
        return await self.database.fetch all(query=query)
     async def get_by_id(self, id: int) -> Optional[Shop]:
        query = shops.select().where(shops.c.id == id)
        shop = await self.database.fetch one(query=query)
         if shop is None:
             return None
        return Shop.parse obj(shop)
    Endpoints.shops.(Функції API для моделі shops):
    router = APIRouter()
    @router.get("/", response_model=List[Shop])
    async def read_shops(
              limit: int = 100,
             skip: int = 0,
              shops: ShopRepository = 
Depends(get_shop_repository)):
         return await shops.get all(limit=limit, skip=skip)
```

```
@router.post("/", response_model=Shop)
    async def create_shop(
              sh: BaseShop,
              shops: ShopRepository = 
Depends(get shop repository),
             current user: User = Depends(get current user)):
          return await 
shops.create(user_id=int(current_user.id), sh=sh)
```

```
@router.put("/", response_model=Shop)
     async def update_shop(
              id: int,
              sh: BaseShop,
              shops: ShopRepository = 
Depends(get_shop_repository),
             current user: User = Depends(get current user)):
         shop = await shops.get by id(id=id)user id = current user.id
         shop_owner_id = shop.owner_id
          if shop is None or int(shop_owner_id) != 
int(user_id):
              raise 
HTTPException(status_code=status.HTTP_404_NOT_FOUND, 
detail="Shop not found")
          return await shops.update(shop_id=id,
```
user id=int(current user.id), sh=sh)

```
@router.patch("/", response_model=Shop)
     async def partial_update(
              id: int,
              sh: ShopPartialUpdateIn,
              shops: ShopRepository = 
Depends(get shop repository),
             current user: User = Depends(get current user)):
         shop = await shops.get by id(id=id)if shop is None or shop.owner id !=
int(current_user.id):
              raise 
HTTPException(status_code=status.HTTP_404_NOT_FOUND, 
detail="Shop not found")
         return await shops.partial update(shop id=id,
user id=int(current user.id), sh=sh)
    @router.delete("/", response_model=Shop)
     async def delete(id:int,
shops: ShopRepository=Depends(get shop repository),
                      current user: User =
Depends(get_current_user)):
         shop = await shops.get by id(id=id)if shop is None or shop.owner id !=
int(current_user.id):
```

```
 raise 
HTTPException(status_code=status.HTTP_404_NOT_FOUND, 
detail="Shop not found")
```

```
 return await shops.delete(id=id)
```
Превірити роботу функціоналу можна у вбудованому в FastApi механізмі FastAPI Docs

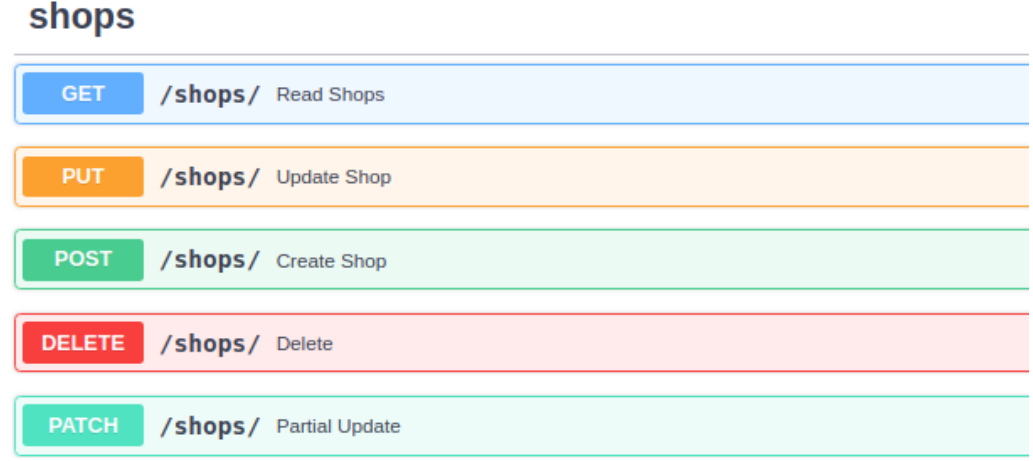

Рисунок 3.6 – FastApi docs для моделі Shops

Методи роботи з моделлю Categories:

```
 class CategoryRepository(BaseRepository):
   async def get\_all(self, limit: int = 100, skip: int = 0)-> List[Category]:
         query = categories.select().limit(limit).offset(skip)
        return await self.database.fetch all(query=query)
```

```
async def get by id(self, id: int) -> Optional[Category]:
        query = categories.select().where(categories.c.id ==
id)
        category = await self.database.fetch one(query=query)
         if category is None:
             return None
        return Category.parse obj(category)
     async def create(self,cat:BaseCategory)->Category:
         category=Category(
            id=0. title=cat.title,
             description=cat.description
\overline{\phantom{a}}values = \{**category.dict()}
         values.pop("id", None)
         query = categories.insert().values(**values)
         category.id=await self.database.execute(query=query)
         return category
     async def update(self, id: int, cat: BaseCategory) -> 
Category:
         category=Category(
             id=id,
             title=cat.title,
             description=cat.description
         )
```
32

```
33
        values = \{ ** category.dict() }
         values.pop("id", None)
         query = categories.update().where(categories.c.id == 
id).values(**values)
         await self.database.execute(query)
         return category
    async def partial update(self, id:int,
cat:CategoryPartialUpdateIn)->Optional[Category]:
         values={**cat.dict()}
        values = \{k: v \text{ for } k, v \text{ in values.items}() \text{ if } v \text{ is not} \}None}
         query = categories.update().where(categories.c.id == 
id).values(values)
         await self.database.execute(query)
         query = categories.select().where(categories.c.id == 
id)
        category = await self.database.fetch one(query=query)
          return category
     async def delete(self,id:int)->Optional[Category]:
         query = categories.delete().where(categories.c.id == 
id)
```

```
category = await self.database.fetch one(query=query)
 if category is None:
     return None
return Category.parse obj(category)
```

```
Endpoints.categories.(Функції API для моделі categories):
     router = APIRouter()
    @router.get("/", response_model=List[Category])
     async def read_categories(
              limit: int = 100,
             skip: int = 0,
              shops: CategoryRepository = 
Depends(get_category_repository)):
         return await shops.get all(limit=limit, skip=skip)
    @router.post("/", response_model=Category)
```

```
async def create_category(
```
cat:BaseCategory,

```
categories:CategoryRepository=Depends(get_category_repository)
):
```
return await categories.create(cat=cat)

```
@router.put("/",response_model=Category)
async def update_category(
         id:int,
         cat:BaseCategory,
```

```
categories:CategoryRepository=Depends(get_category_repository)
):
```

```
category = await categories.get by id(id=id)
```

```
 if category is None:
              raise 
HTTPException(status_code=status.HTTP_404_NOT_FOUND,
                                   detail="Category not found")
          return await categories.update(id=id,cat=cat)
    @router.patch("/", response_model=Category)
    async def partial_update(
              id:int,
              cat:CategoryPartialUpdateIn,
categories:CategoryRepository=Depends(get_category_repository)
):
          category=await categories.get_by_id(id=id)
          if category is None:
              raise 
HTTPException(status_code=status.HTTP_404_NOT_FOUND,
                                   detail="Category not found")
         return await categories.partial update(id=id,cat=cat)
    @router.delete("/", response_model=Category)
    async def delete(
              id:int,
              categories: CategoryRepository = 
Depends(get_category_repository)):
          return await categories.delete(id=id)
```
35

Превірити роботу функціоналу можна у вбудованому в FastApi механізмі

# categories

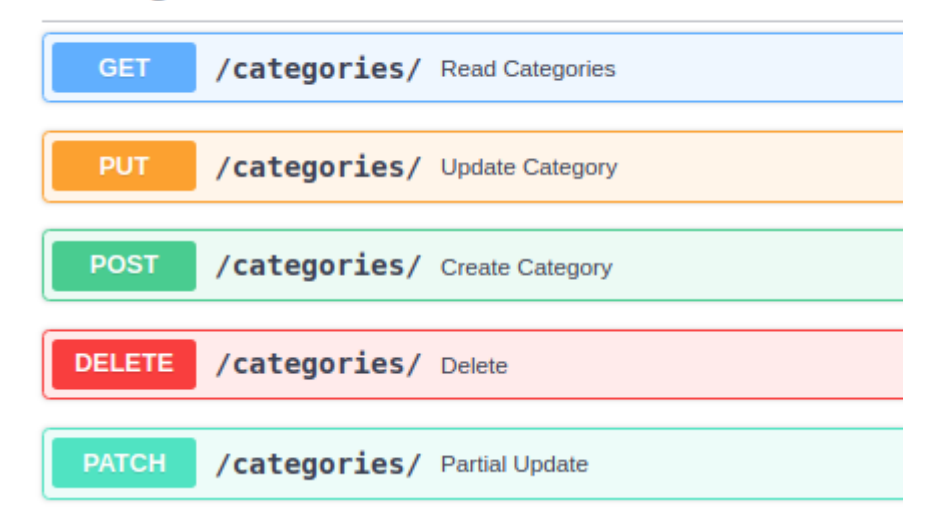

Рисунок 3.7 – FastApi docs для моделі Categories

Методи роботи з моделлю Products:

```
 class ProductRepository(BaseRepository):
   async def get all(self, limit: int = 100, skip: int = 0)
-> List[Product]:
        query = products.select().limit(limit).offset(skip)
        return await self.database.fetch all(query=query)
    async def get_by_id(self, id: int) -> Optional[Product]:
         query = products.select().where(products.c.id == id)
        product = await self.database.fetch one(query=query)
         if product is None:
             return None
         return Product.parse_obj(product)
    async def get all by category id(self, category id: int,
```

```
 limit: int = 100,
```
skip: int =  $\theta$ ) ->

List[Product]:

```
 query = products.select().where(products.c.category_id 
== category_id).limit(limit).offset(skip)
```
return await self.database.fetch all(query=query)

```
 async def create(self,p:BaseProduct)->Product:
         product=Product(
            id=0,
             shop_id=p.shop_id,
             category_id=p.category_id,
             title=p.title,
            short_description=p.short_description,
             description=p.description,
             price=p.price,
             created_at=datetime.datetime.utcnow(),
             head_image_url=p.head_image_url,
            is availability=p.is availability
\overline{\phantom{a}}values = \{**product.dict()}
         values.pop("id", None)
         query = products.insert().values(**values)
         product.id = await self.database.execute(query=query)
         return product
```

```
 async def update(self,id:int,p:ProductUpdateIn):
     product = Product(
```

```
 id=id,
              shop_id=p.shop_id,
             category_id=p.category_id,
             title=p.title,
             short description=p.short description,
             description=p.description,
             created_at=datetime.datetime.utcnow(),
             price=p.price,
            head image url=p.head image url,
             is_availability=p.is_availability
\overline{\phantom{a}}values = \{**product.dict() \} values.pop("id", None)
         values.pop("created_at", None)
         query = products.update().where(products.c.id == 
id).values(**values)
         await self.database.execute(query)
         return product
```

```
 async def 
partial_update(self,id:int,p:ProductPartialUpdateIn)->Optional
[Product]:
         values = \{**p.dict() \}values = \{k: v \text{ for } k, v \text{ in values.items}() \text{ if } v \text{ is not} \}None}
         query = products.update().where(products.c.id ==
id).values(values)
```

```
 await self.database.execute(query)
```

```
 query = products.select().where(products.c.id == id)
product = await self.database.fetch one(query=query)
 return product
```

```
 async def delete(self,id:int)->Optional[Product]:
     query = products.delete().where(products.c.id == id)
    product = await self.database.fetch one(query=query)
     if product is None:
         return None
     return Product.parse_obj(product)
```

```
Endpoints.products.(Функції API для моделі products):
router = APIRouter()
```

```
@router.get("/", response_model=List[Product])
    async def read_products(
              limit: int = 100,
             skip: int = 0,
              products: ProductRepository = 
Depends(get product repository)):
        return await products.get all(limit=limit, skip=skip)
    @router.get("/{order_id}", response_model=List[Product])
    async def read products by category(
              category_id:int,
              limit: int = 100,
```

```
skip: int = 0,
```

```
 products: ProductRepository = 
Depends(get_product_repository)):
          return await 
products.get all by category id(category id=category id,limit=
limit, skip=skip)
```
@router.post("/", response\_model=Product)

async def create\_product(

product: BaseProduct,

products: ProductRepository =

Depends(get product repository)):

return await products.create(p=product)

```
@router.put("/", response_model=Product)
```
async def update\_product(

id: int,

p: ProductUpdateIn,

products: ProductRepository =

```
Depends(get product repository)):
```

```
product = await products.get by id(id=id)
```
if product is None:

raise

HTTPException(status\_code=status.HTTP\_404\_NOT\_FOUND,

detail="Product not found")

```
 return await products.update(id=id, p=p)
```

```
@router.patch("/", response_model=Product)
    async def partial update product(
              id: int,
              p: ProductPartialUpdateIn,
              products: ProductRepository = 
Depends(get product repository)):
         product = await products.get by id(id=id) if product is None:
              raise 
HTTPException(status_code=status.HTTP_404_NOT_FOUND,
                                  detail="Product not found")
         return await products.partial update(id=id, p=p)
    @router.delete("/", response_model=Product)
    async def delete(
              id: int,
```

```
 products: ProductRepository =
```

```
Depends(get product repository)):
```

```
 return await products.delete(id=id)
```
Превірити роботу функціоналу можна у вбудованому в FastApi механізмі FastAPI Docs

#### products

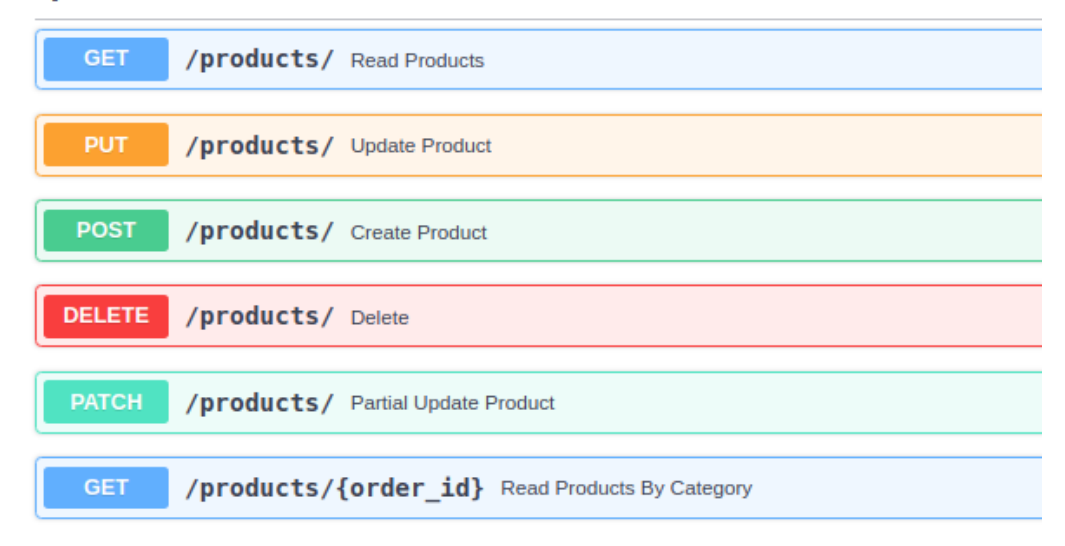

Рисунок 3.8 – FastApi docs для моделі Products

Методи роботи з моделлю Images:

```
 class ImageRepository(BaseRepository):
   async def get all(self, limit: int = 100, skip: int = 0)
-> List[Image]:
        query = images.select().limit(limit).offset(skip)
         return await self.database.fetch_all(query=query)
   async def get_by_id(self, id: int) -> Optional[Image]:
        query = images.setlect().where(images.c.id == id) image = await self.database.fetch_one(query=query)
         if image is None:
             return None
         return Image.parse_obj(image)
   async def get all by product id(self, product id: int,
```
limit: int = 100,

```
skip: int = 0) ->
List[Image]:
        query = images.select().where(images.c.product id ==
product_id).limit(limit).offset(skip)
        return await self.database.fetch all(query=query)
     async def create(self, i: BaseImage) -> Image:
         image=Image(
            id=0,
             product_id=i.product_id,
             image_url=i.image_url
\overline{\phantom{a}}values = \{**\text{image.dict}() \} values.pop("id", None)
         query = images.insert().values(**values)
         image.id = await self.database.execute(query=query)
         return image
```

```
 async def update(self, id: int, i: ImageUpdateIn) -> 
Image:
```

```
 image = Image(
              id=0,
               product_id=0,
               image_url=i.image_url
\overline{\phantom{a}}values = \{**\text{image.dict}() \} values.pop("id", None)
         values.pop("product id", None)
```

```
query = images.update().where(images.c.id ==id).values(**values)
         await self.database.execute(query)
        query = images.setlect().where(images.c.id == id)image = await self.database.fetch one(query=query)
         return image
    async def delete(self,id:int)->Optional[Image]:
        query = images.delete() .where (images.c.id == id)image = await self.database.fetch one(query=query)
         if image is None:
             return None
         return Image.parse_obj(image)
    Endpoints.images.(Функції API для моделі images):
    router = APIRouter()
    @router.get("/", response_model=List[Image])
    async def read_images(
              limit: int = 100,
             skip: int = 0,
              images: ImageRepository = 
Depends(get image repository)):
          return await images.get_all(limit=limit, skip=skip)
    @router.get("/{product_id}", response_model=List[Image])
```

```
async def read images by product(
```

```
 product_id:int,
              limit: int = 100,
             skip: int = 0,
              images: ImageRepository = 
Depends(get image repository)):
          return await 
images.get all by product id(product id=product id,limit=limit
, skip=skip)
    @router.post("/", response_model=Image)
     async def create_image(
              image: BaseImage,
              images: ImageRepository = 
Depends(get_image_repository)):
          return await images.create(i=image)
     @router.put("/", response_model=Image)
    @router.patch("/", response_model=Image)
     async def update_image(
              id: int,
              i: ImageUpdateIn,
              images: ImageRepository = 
Depends(get image repository)):
         image = await images.get by id(id=id) if image is None:
              raise 
HTTPException(status_code=status.HTTP_404_NOT_FOUND,
                                   detail="Product not found")
```
45

```
 return await images.update(id=id, i=i)
    @router.delete("/", response_model=Image)
     async def delete(
              id: int,
              images: ImageRepository = 
Depends(get image repository)):
          return await images.delete(id=id)
```
Превірити роботу функціоналу можна у вбудованому в FastApi механізмі FastAPI Docs

# *images*

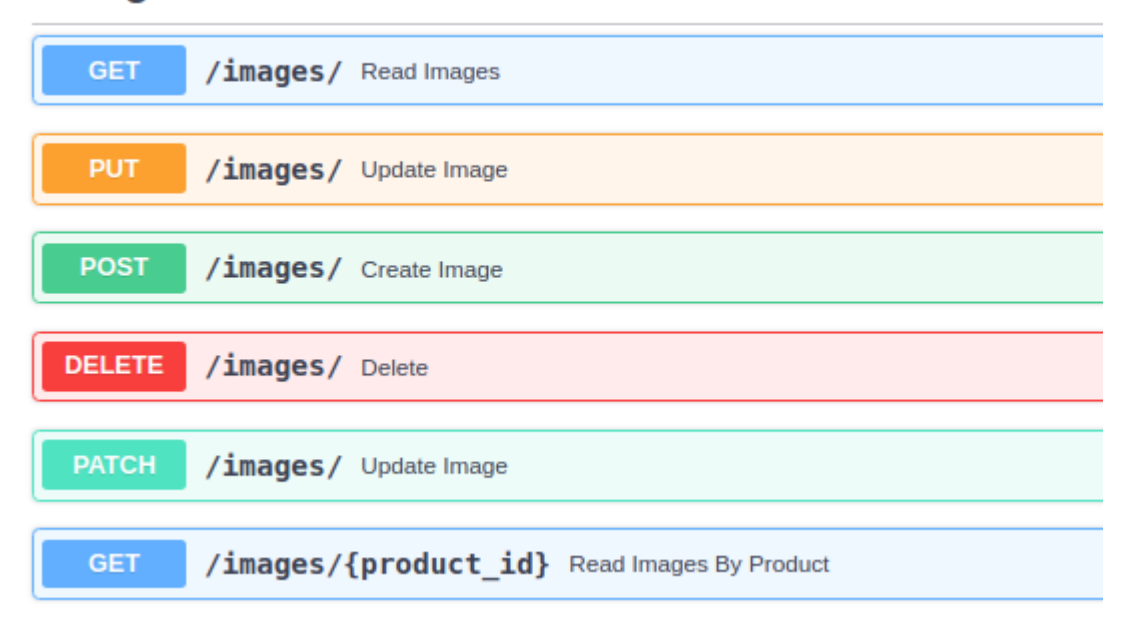

Рисунок 3.10 – FastApi docs для моделі Images

Методи роботи з моделлю Orders:

class OrderRepository(BaseRepository):

```
async def get all(self, limit: int = 100, skip: int = 0)
-> List[Order]:
         query = orders.select().limit(limit).offset(skip)
        return await self.database.fetch all(query=query)
    async def get by id(self, id: int) -> Optional[Order]:
        query = orders.select().where(orders.c.id == id)
        order = await self.database.fetch one(query=query)
         if order is None:
             return None
         return Order.parse_obj(order)
     async def create(self, o: BaseOrder) -> Order:
         order=Order(
            id=0,
            customer id=o.customer id,
            recipient name=o.recipient name,
             contact_phone_number=o.contact_phone_number,
             city=o.city,
             address=o.address,
             created_at=datetime.datetime.utcnow(),
             updated_at=datetime.datetime.utcnow(),
             status=o.status,
\overline{\phantom{a}}values = \{**order.dict()}
         values.pop("id", None)
         query = orders.insert().values(**values)
         order.id = await self.database.execute(query=query)
```

```
 return order
     async def update(self, id: int, o:OrderUpdateIn)->Order:
         order = Order(
              id=id,
             customer id=o.customer id,
             recipient name=o.recipient name,
             contact phone number=o.contact phone number,
              city=o.city,
              address=o.address,
              created_at=datetime.datetime.utcnow(),
             updated at=datetime.datetime.utcnow(),
              status=o.status,
\overline{\phantom{a}}values = \{**order.dict() \} values.pop("id", None)
         values.pop("created_at", None)
         query = orders.update().where(orders.c.id == 
id).values(**values)
          await self.database.execute(query)
          return order
    async def partial update(self, id: int, o:
OrderPartialUpdateIn) -> Optional[Order]:
        values = \{***o.dict()\}values = \{k: v \text{ for } k, v \text{ in values.items}() \text{ if } v \text{ is not} \}None}
```

```
 query = orders.update().where(orders.c.id ==
```
# id).values(values)

```
 await self.database.execute(query)
 query = orders.select().where(orders.c.id == id)
order = await self.database.fetch one(query=query)
 return order
```

```
 async def delete(self,id:int)->Optional[Order]:
    query = orders.delete().where(orders.c.id == id)
    order = await self.database.fetch one(query=query)
     if order is None:
         return None
     return Order.parse_obj(order)
```

```
Endpoints.orders.(Функції API для моделі orders):
```

```
router = APIRouter()
```

```
@router.get("/", response_model=List[Order])
    async def read_orders(
              limit: int = 100,
             skip: int = 0,
             orders: OrderRepository = 
Depends(get order repository)):
         return await orders.get all(limit=limit, skip=skip)
    @router.post("/", response_model=Order)
    async def create_product(
```

```
 order: BaseOrder,
```

```
 orders: OrderRepository = 
Depends(get order repository)):
          return await orders.create(o=order)
    @router.put("/", response_model=Order)
     async def update_product(
              id: int,
              o: OrderUpdateIn,
              orders: OrderRepository = 
Depends(get order repository)):
         order = await orders.get by id(id=id) if order is None:
              raise 
HTTPException(status_code=status.HTTP_404_NOT_FOUND,
                                   detail="Product not found")
          return await orders.update(id=id, o=o)
    @router.patch("/", response_model=Order)
     async def update_product(
              id: int,
              o: OrderPartialUpdateIn,
              orders: OrderRepository = 
Depends(get order repository)):
         order = await orders.get by id(id=id) if order is None:
              raise 
HTTPException(status_code=status.HTTP_404_NOT_FOUND,
                                   detail="Product not found")
```
50

```
return await orders.partial update(id=id, o=o)
```

```
@router.delete("/", response_model=Order)
     async def delete(
              id: int,
              orders: OrderRepository = 
Depends(get order repository)):
          return await orders.delete(id=id)
```
Превірити роботу функціоналу можна у вбудованому в FastApi механізмі FastAPI Docs

# orders

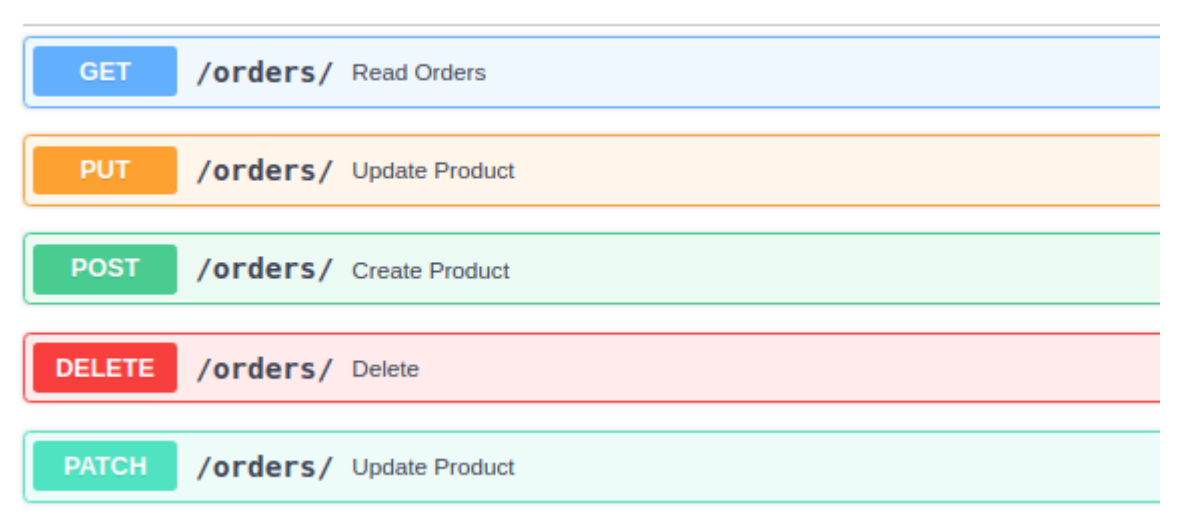

Рисунок 3.11 – FastApi docs для моделі Orders

Методи роботи з моделлю Order items:

class OrderItemRepository(BaseRepository):

```
async def get all(self, limit: int = 100, skip: int = 0)
-> List[OrderItem]:
```
query = order items.select().limit(limit).offset(skip)

```
return await self.database.fetch all(query=query)
    async def get by id(self, id: int) -> Optional[OrderItem]:
        query = order items.select().where(order items.c.id ==
id)
         order_item = await 
self.database.fetch one(query=query)
        if order item is None:
             return None
         return OrderItem.parse_obj(order_item)
    async def get all by order id(self, order id: int,
                                     limit: int = 100,
                                    skip: int = 0) ->
List[OrderItem]:
         query = 
order items.select().where(order items.c.order id ==
order_id).limit(limit).offset(skip)
        return await self.database.fetch all(query=query)
     async def create(self, o_i: BaseOrderItem) -> OrderItem:
         order_item = OrderItem(
            id=0,
             order_id=o_i.order_id,
             product_id=o_i.product_id,
             quantity=o_i.quantity
\overline{\phantom{a}}values = \{**\text{order item.dict()}\}
```
52

```
 values.pop("id", None)
        query = order items.insert().values(**values)
         order_item.id = await 
self.database.execute(query=query)
         return order_item
```

```
async def update(self, id: int, o i: OrderItemUpdateIn) ->
OrderItem:
```

```
 order_item = OrderItem(
            id=0,
             order_id=0,
             product_id=0,
             quantity=o_i.quantity
\overline{\phantom{a}}values = \{**order item.dict()}
         values.pop("id", None)
        values.pop("order id", None)
         values.pop("product_id", None)
        query = order items.update().where(order items.c.id ==
id).values(**values)
         await self.database.execute(query)
         query = order_items.select().where(order_items.c.id == 
id)
         order_item = await 
self.database.fetch_one(query=query)
         return order_item
```

```
 async def delete(self,id:int)->Optional[OrderItem]:
```

```
query = order items.delete().where(order items.c.id ==
```
id)

```
order item = awaitself.database.fetch one(query=query)
         if order_item is None:
             return None
         return OrderItem.parse_obj(order_item)
```

```
Endpoints.order_items.(Функції API для моделі order_items):
router = APIRouter()
```

```
@router.get("/", response_model=List[OrderItem])
    async def read_order_items(
              limit: int = 100,
             skip: int = 0,
             order items: OrderItemRepository =
Depends(get order item repository)):
         return await order items.get all(limit=limit,
skip=skip)
```

```
@router.get("/{order_id}", 
response model=List[OrderItem])
     async def read order items by order(
              order_id:int,
              limit: int = 100,
             skip: int = 0,
             order items: OrderItemRepository =
Depends(get order item repository)):
```

```
 return await 
order_items.get_all_by_order_id(order_id=order_id,limit=limit, 
skip=skip)
    @router.post("/", response_model=OrderItem)
     async def create order item(
              order_item: BaseOrderItem,
             order items: OrderItemRepository =
Depends(get order item repository)):
         return await order items.create(o i=order item)
    @router.put("/", response_model=OrderItem)
    @router.patch("/", response_model=OrderItem)
     async def update order item(
              id: int,
              o_i: OrderItemUpdateIn,
              order_items: OrderItemRepository = 
Depends(get order item repository)):
        order item = await order items.get by id(id=id) if order_item is None:
              raise 
HTTPException(status_code=status.HTTP_404_NOT_FOUND,
                                  detail="Product not found")
         return await order items.update(id=id, o i=o i)
    @router.delete("/", response_model=OrderItem)
     async def delete(
              id: int,
```
55

```
 order_items: OrderItemRepository = 
Depends(get_order_item_repository)):
          return await order_items.delete(id=id)
```
Превірити роботу функціоналу можна у вбудованому в FastApi механізмі FastAPI Docs

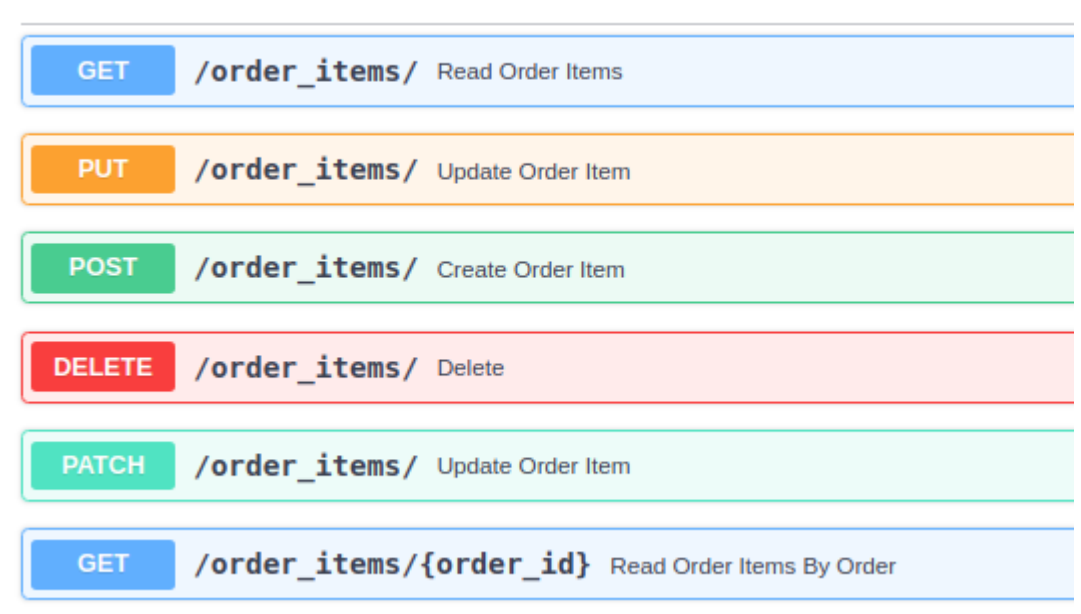

# order\_items

Рисунок 3.12 – FastApi docs для моделі Order\_Items

#### **ВИСНОВКИ**

<span id="page-56-0"></span>За результатами аналізу наявних програмних продуктів, було сформовано ряд вимог до створення власного торгового майданчика.

Також, проаналізовано та вибрано авторизацію та аутентифікацію для користувачів в виді токенів.

Під розробки системи керування були використанні різноманітні технології та знання, зокрема

− мова Python;

- − Фреймворк FastAPI
- − СУБД PostgreSQL

− підтримка програмного забезпечення: використання системи контролю версій GIT.

Розроблений додаток задовольняє всім вимогам, поставленим на етапі постановки завдання.

### **СПИСОК ЛІТЕРАТУРИ**

<span id="page-57-0"></span>1. Свістельнік А.О. Інформаційна система онлайн-магазину з використанням фреймворку Django [Текст]: робота на здобуття кваліфікаційного рівня бакалавр; спец.: 122 - комп`ютерні науки А.О. Свістельнік; кер. Г.А. Олексієнко. - Суми: СумДУ, 2020. - 12-16 с.

2. Свістельнік А.О. Інформаційна система онлайн-магазину з використанням фреймворку Django [Текст]: робота на здобуття кваліфікаційного рівня бакалавр; спец.: 122 - комп`ютерні науки А.О. Свістельнік; кер. Г.А. Олексієнко. - Суми: СумДУ, 2020. - 12-16 с. [Електронний ресурс] – Режим доступу: [https://essuir.sumdu.edu.ua/bitstream](https://essuir.sumdu.edu.ua/bitstream-download/123456789/79717/1/Svistelnik_bac_rob.pdf)[download/123456789/79717/1/Svistelnik\\_bac\\_rob.pdf](https://essuir.sumdu.edu.ua/bitstream-download/123456789/79717/1/Svistelnik_bac_rob.pdf)

3. REST API Architectural Constraints [Електронний ресурс] – Режим доступу: <https://www.geeksforgeeks.org/rest-api-architectural-constraints/>

4. Документація Fast api [Електронний ресурс] – Режим доступу: https://fastapi.tiangolo.com/

5. Cтаття про концепцію розробки MVC [https://rtfm.co.ua/django-book](https://rtfm.co.ua/django-book-model-razrabotki-mtc-model-view-controller/)[model-razrabotki-mtc-model-view-controller/](https://rtfm.co.ua/django-book-model-razrabotki-mtc-model-view-controller/)

6. Learning python Mark Lutz

7. Python practice book Anand Chitipothu

8. Администрирование PostgreSQL 9. Книга рецептов

9. Practical PostgreSQL Джошуа Д. Дрейк

10. REST API Design Mark H. Massé